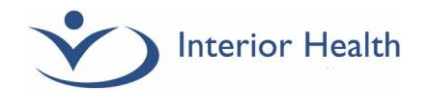

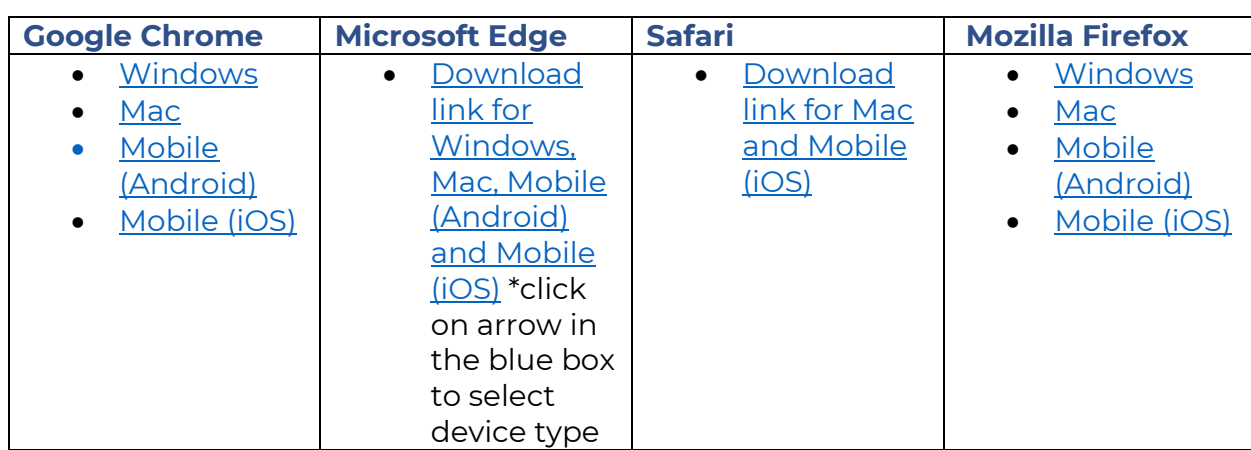

## **Links to download internet browsers**

February, 2022